## **CDE NEUQUÉN**

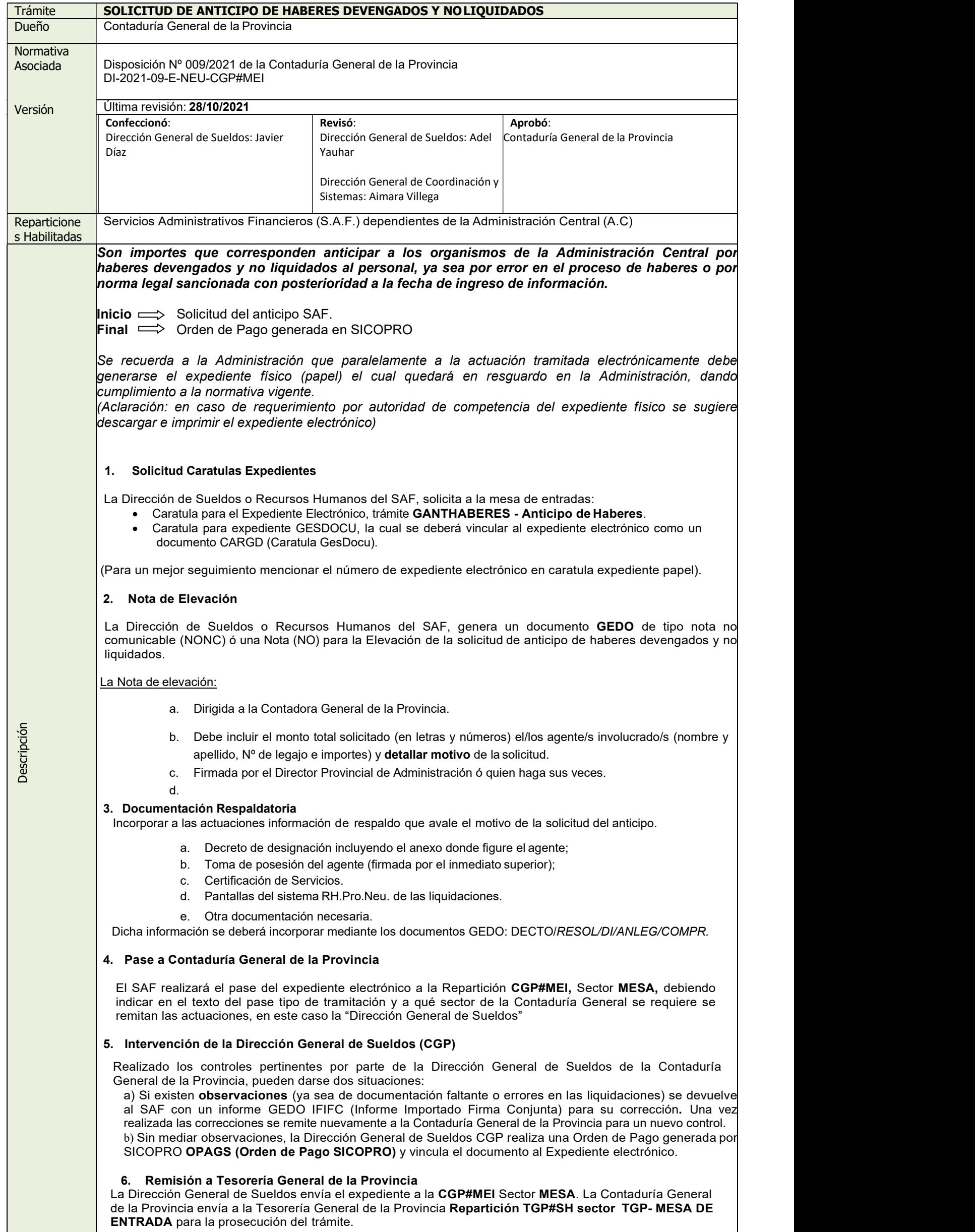

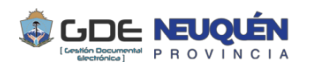

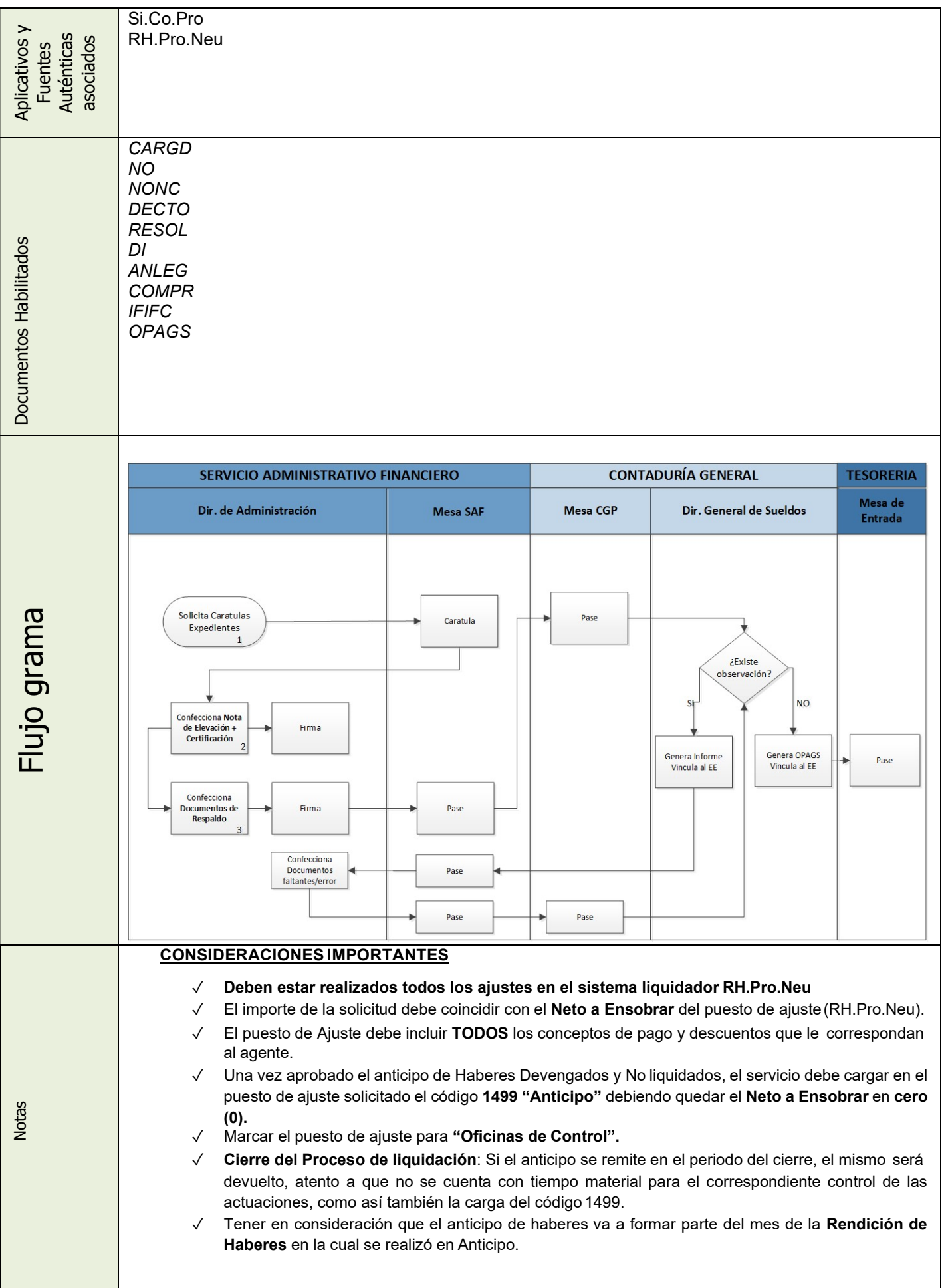